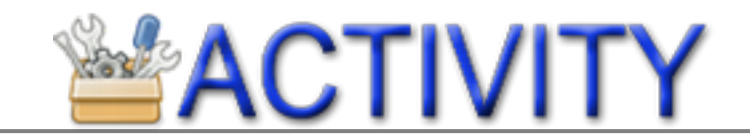

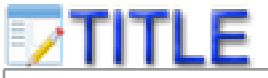

**Scratch - Tell a Joke Project**

l

## **Z DESCRIPTION**

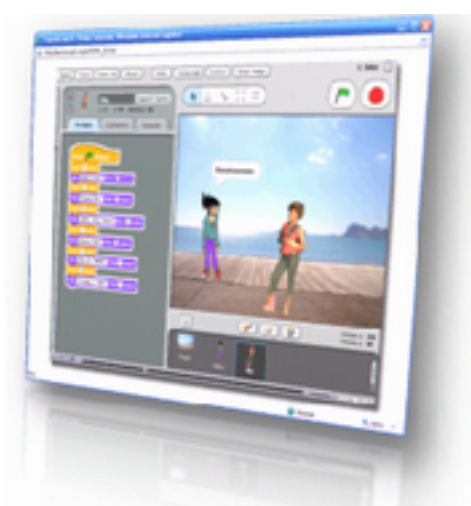

Know a good joke? In this project you will program two Scratch characters, one to tell a joke and one to listen.

## **GOALS**

- 1. Select or create two different characters in Scratch.
- 2. Program one character to tell a joke.
- 3. Program the other character to respond to the joke and laugh.
- 4. Be sure to use the 'wait' command in this program.
- 5. You should create or select a background that looks good with your characters.

## **WHELP**

[Click](http://www.google.com/url?q=http%3A%2F%2Flearnscratch.org%2FV%2FP2%2FPR_28.html&sa=D&sntz=1&usg=AFQjCNFeJak_zj0Yd7rDXr0R7AesXMzh9A) [here](http://www.google.com/url?q=http%3A%2F%2Flearnscratch.org%2FV%2FP2%2FPR_28.html&sa=D&sntz=1&usg=AFQjCNFeJak_zj0Yd7rDXr0R7AesXMzh9A) for a video that demonstrates the basics of programming dialogue between two characters using the 'wait' command.

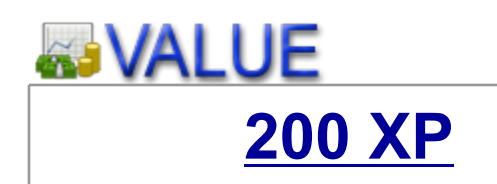

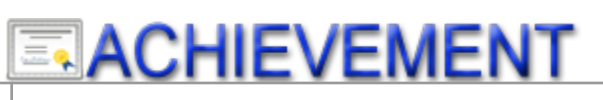

**[200 XP](http://www.google.com/url?q=http%3A%2F%2Fflic.kr%2Fp%2F9snDU3&sa=D&sntz=1&usg=AFQjCNGXNMRJYL7kfBsOIYdi8vqY3ziBCQ)** [Used](http://www.google.com/url?q=http%3A%2F%2Fflic.kr%2Fp%2F9kVCiR&sa=D&sntz=1&usg=AFQjCNFOEs27VYFHEGLBThDT0_U5L4QoTQ) [the "Wait" Command](http://www.google.com/url?q=http%3A%2F%2Fflic.kr%2Fp%2F9kVCiR&sa=D&sntz=1&usg=AFQjCNFOEs27VYFHEGLBThDT0_U5L4QoTQ)

 $\overline{a}$ 

Project idea adapted from material available for free download at learnscratch.org

*This template is intended for educational use, and is subject to [Fair](http://www.google.com/url?q=http%3A%2F%2Fchillingeffects.org%2F&sa=D&sntz=1&usg=AFQjCNH7BJt0iTm5oWRIw4juOJL54BLPrA) [Use](http://www.google.com/url?q=http%3A%2F%2Fchillingeffects.org%2F&sa=D&sntz=1&usg=AFQjCNH7BJt0iTm5oWRIw4juOJL54BLPrA) guidelines incorporated into the [Copyright](http://www.google.com/url?q=http%3A%2F%2Fwww.copyright.gov%2Ftitle17%2F92chap1.html%231-40&sa=D&sntz=1&usg=AFQjCNE0xVtuWWCv_2wRDo60G3r_TYr90A) [Act](http://www.google.com/url?q=http%3A%2F%2Fwww.copyright.gov%2Ftitle17%2F92chap1.html%231-40&sa=D&sntz=1&usg=AFQjCNE0xVtuWWCv_2wRDo60G3r_TYr90A) [of 1976, 17 U.S.C. § 107.](http://www.google.com/url?q=http%3A%2F%2Fwww.copyright.gov%2Ftitle17%2F92chap1.html%231-40&sa=D&sntz=1&usg=AFQjCNE0xVtuWWCv_2wRDo60G3r_TYr90A) If you believe your work has been copied into this template in a way that constitutes copyright infringement, please contact the lesson author.*

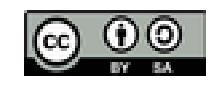